# **E**hipsmall

Chipsmall Limited consists of a professional team with an average of over 10 year of expertise in the distribution of electronic components. Based in Hongkong, we have already established firm and mutual-benefit business relationships with customers from,Europe,America and south Asia,supplying obsolete and hard-to-find components to meet their specific needs.

With the principle of "Quality Parts,Customers Priority,Honest Operation,and Considerate Service",our business mainly focus on the distribution of electronic components. Line cards we deal with include Microchip,ALPS,ROHM,Xilinx,Pulse,ON,Everlight and Freescale. Main products comprise IC,Modules,Potentiometer,IC Socket,Relay,Connector.Our parts cover such applications as commercial,industrial, and automotives areas.

We are looking forward to setting up business relationship with you and hope to provide you with the best service and solution. Let us make a better world for our industry!

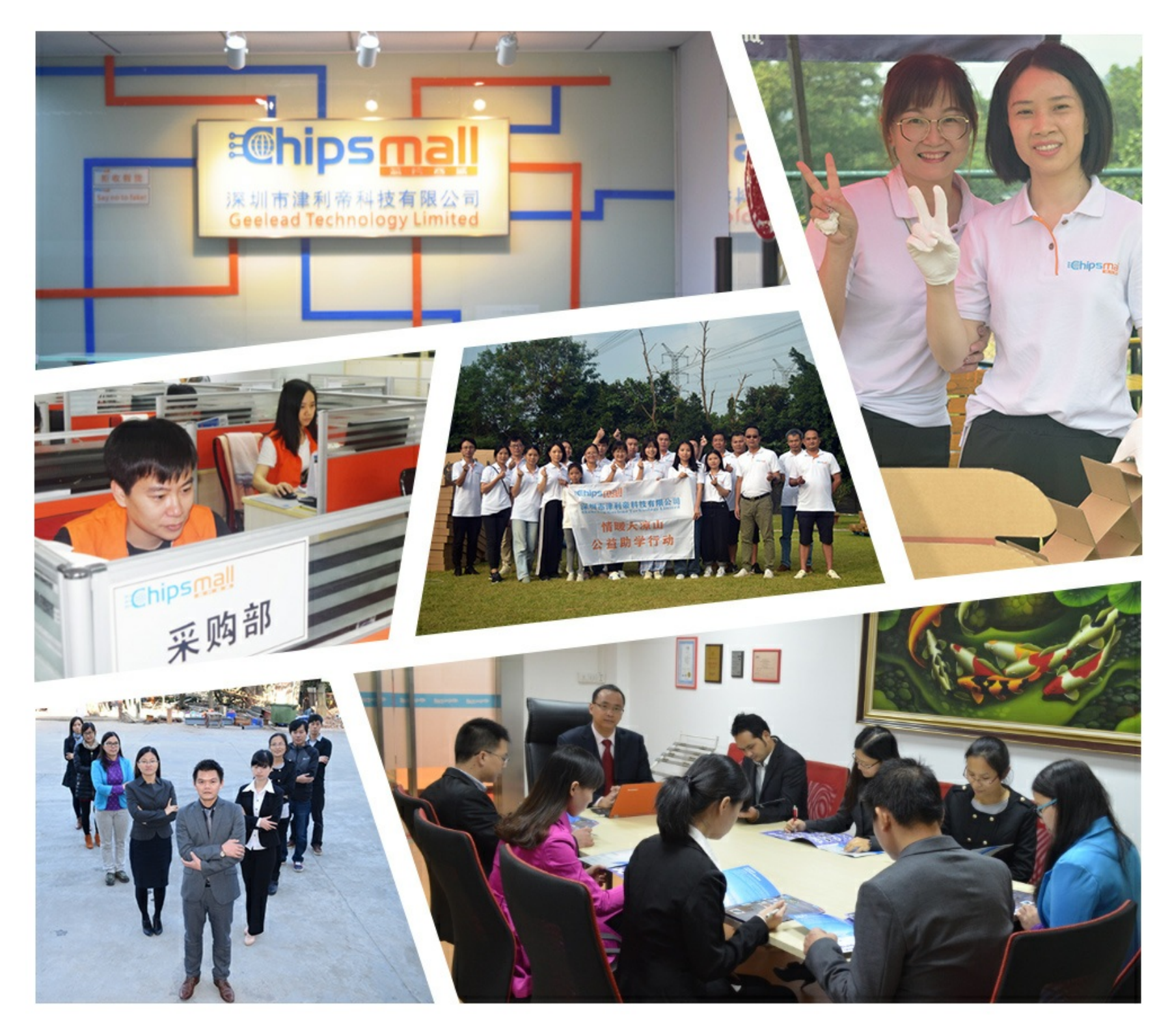

## Contact us

Tel: +86-755-8981 8866 Fax: +86-755-8427 6832 Email & Skype: info@chipsmall.com Web: www.chipsmall.com Address: A1208, Overseas Decoration Building, #122 Zhenhua RD., Futian, Shenzhen, China

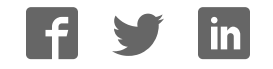

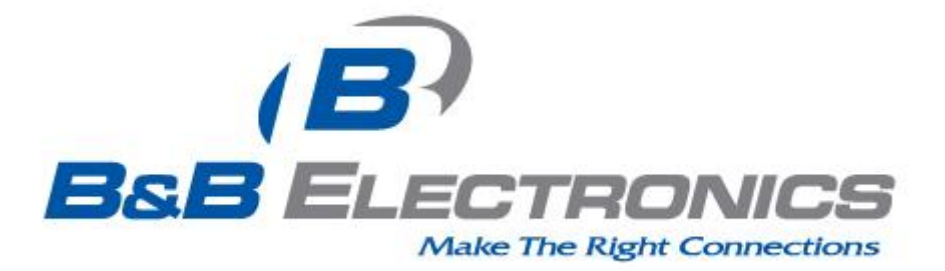

# **Quick Start Guide**

## **Airborne™ Evaluation kit WLNN-EK-DP55x**

Revision 3

#### **February 2014**

Part Number: 710-10086-01

## **Kit Contents:**

Upon receiving the kit please check that you received the following:

- One Airborne™ Enterprise Module Evaluation Circuit Board Assembly (EVB)
- One Airborne™ WLNN-EK-DP551 module (mounted to EVB)
- 5VDC Power Supply (2.1mm barrel jack)
- Two 2dBi, 2.4GHz/5Ghz 50 ohm, omni-directional antenna
- DB9-to-DB9 Serial Cable (Null Modem)
- USB to Serial Adapter (232USB9M-LS)
- CAT5 Ethernet Cable
- Quick Start Guide
- Airborne™ software and documentation CD

If any of the above contents are missing or appear to be damaged please contact B&B Electronics Sales support directly at **(888) 948-2248** or **[support@bb-elec.com](mailto:support@bb-elec.com.)**.

### **What you will need:**

To evaluate the unit you will need the following components and facilities:

- EVB unit with included antenna attached.
- Laptop or desktop system with an Ethernet port.
- Power outlet for power supply.
- 802.11b/g/n or 802.11a/n network for testing the unit, either AdHoc or Infrastructure (Access Points) mode. The test network configuration must be known. Required information will include:
	- o SSID (Wireless network name).
	- o Security settings (WEP, WPA, WPA2, etc.).
	- o Security credentials (passphrase, key or certificates).
	- o Static IP address, Subnet Mask and Gateway address if static IP addresses are used on the test network.
	- A web browser on the laptop top or desktop (Internet Explorer, Firefox, Opera and Chrome v4.0 are supported).

### **Getting Started:**

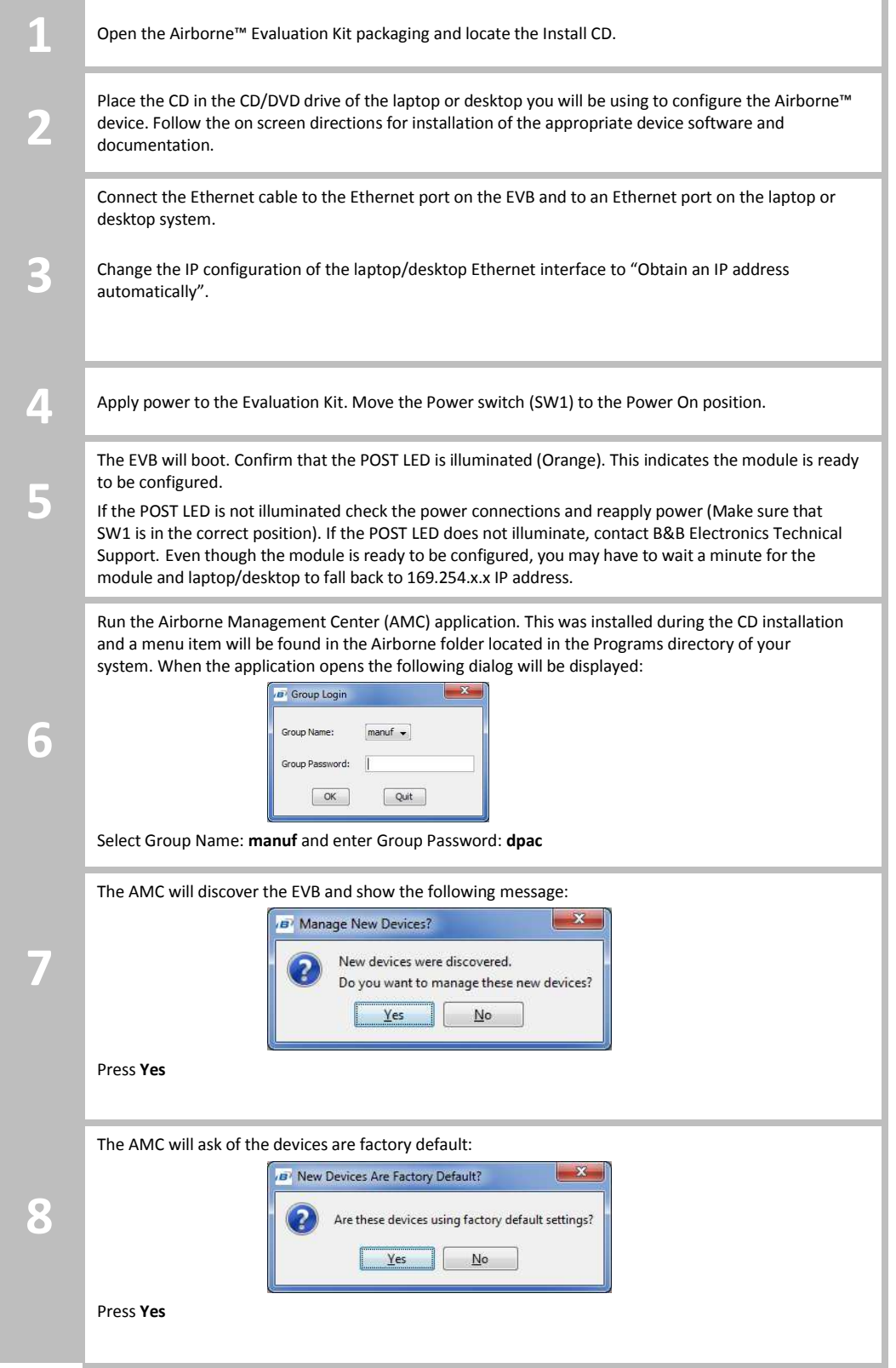

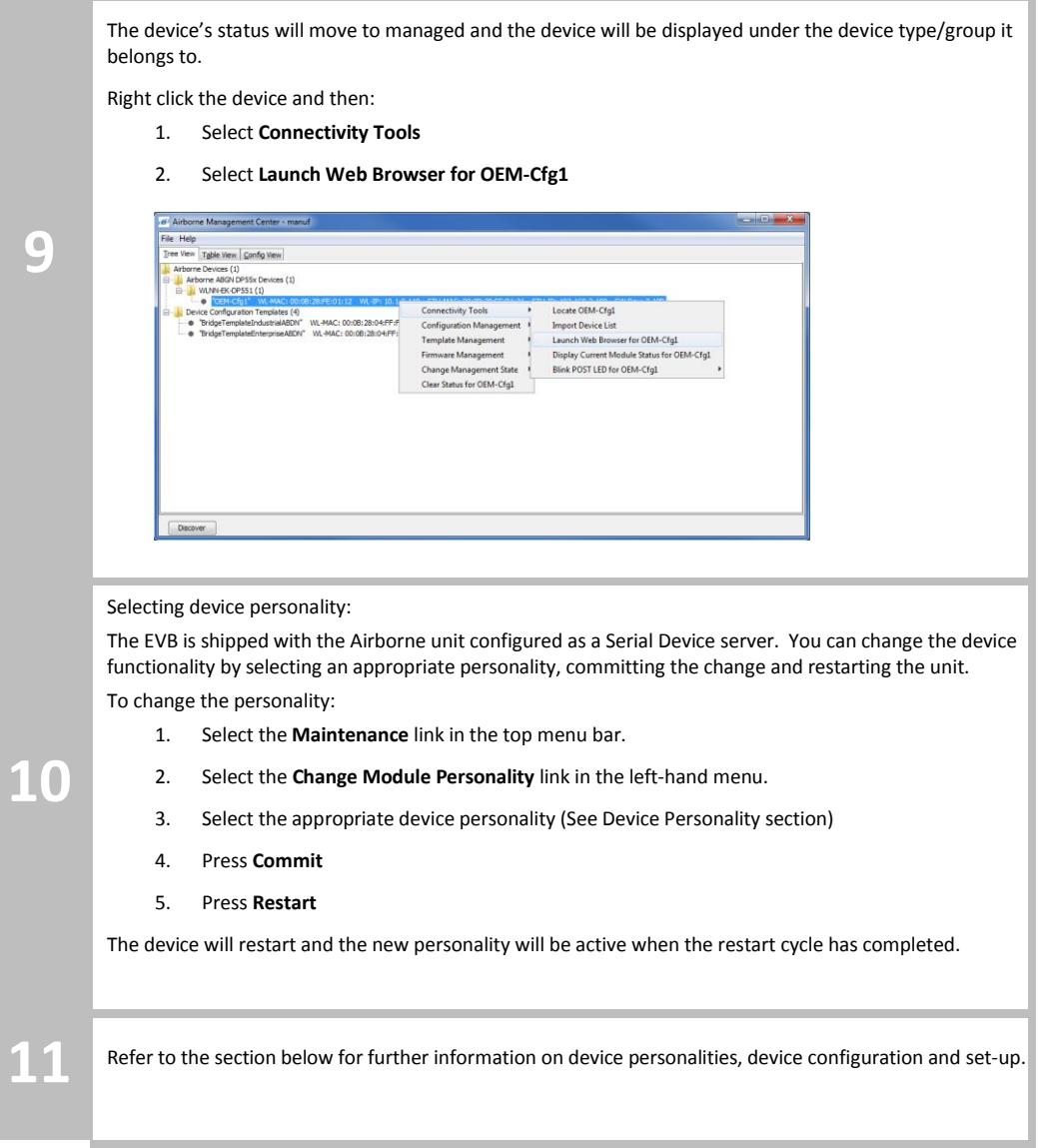

#### Device Personality

The Airborne™ EVB can support all device personalities available within the Quatech product line. A device personality is a specific configuration of the Airborne™ device which performs a certain function. Examples include Ethernet Router, Serial Device Server, SPI Device Server, etc. The EVB is shipped with the default personality set as an Industrial Serial server.

Changing the personality to match your application is the first thing you should do when working with the EVB. It is important to select the appropriate personality. The following table outlines the personalities and their specific functionality:

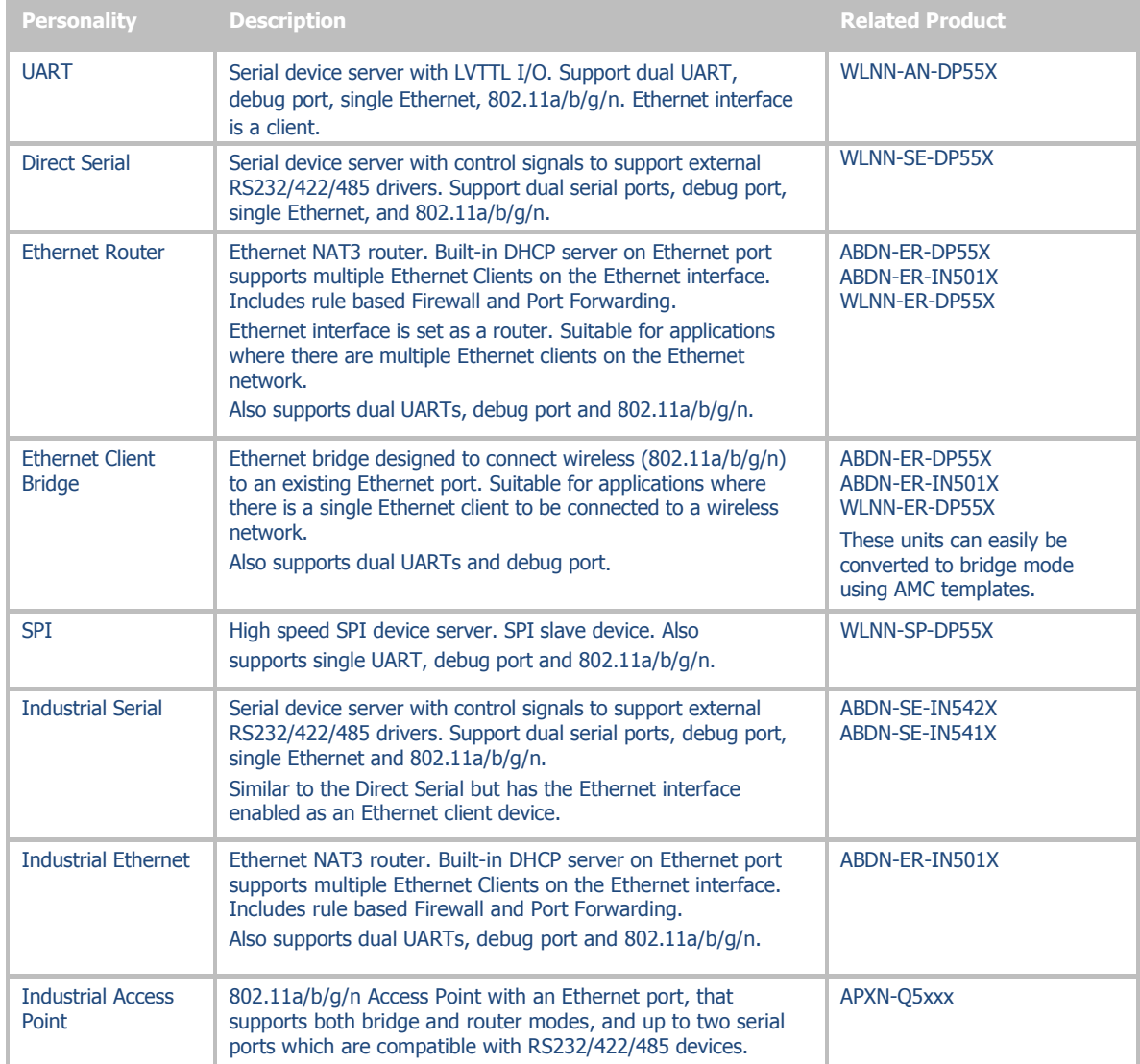

The **Change Module Personality** web page displays the available device personalities. The **Change Module Personality** page can be seen in Figure 1.

After selecting the appropriate personality you must press the **Commit** button and **Restart** the module to save and apply the change.

#### **Figure 1 – Change Module Personality Setup Page**

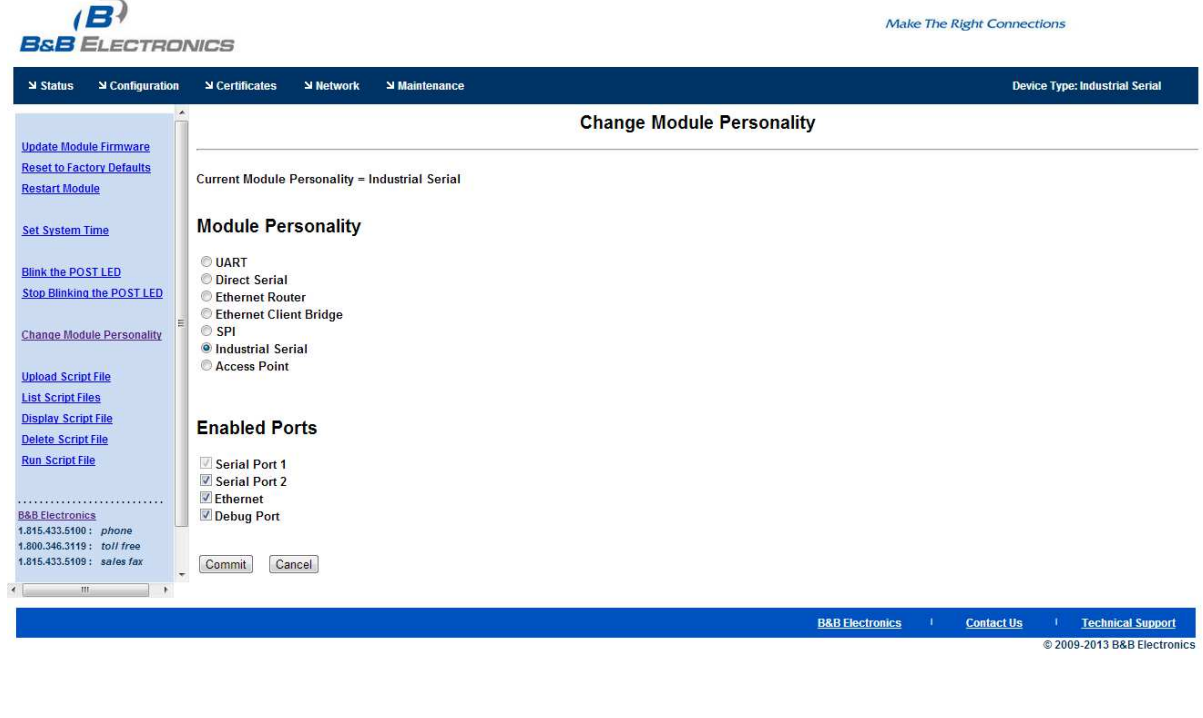

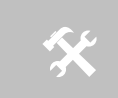

 1. The web interface is context sensitive. Not all of the fields will be visible without a context change.

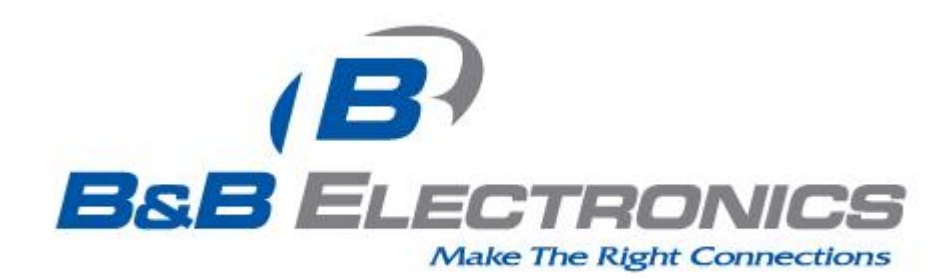

#### **International Headquarters**

B&B Electronics Mfg. Co. Inc. 707 Dayton Road Ottawa, IL 61350 USA

Phone (815) 433-5100 -- General Fax (815) 433-5105 Website: [www.bb-elec.com](http://www.bb-elec.com/)

#### **European Headquarters**

B&B Electronics Ltd. Westlink Commercial Park Oranmore, Co. Galway, Ireland

Phone: +353 91 792444 Fax: +353 91 792445 **Website: www.bb-europe.com**